# **FRCS**

# **Payroll Specification Document Final v5.01**

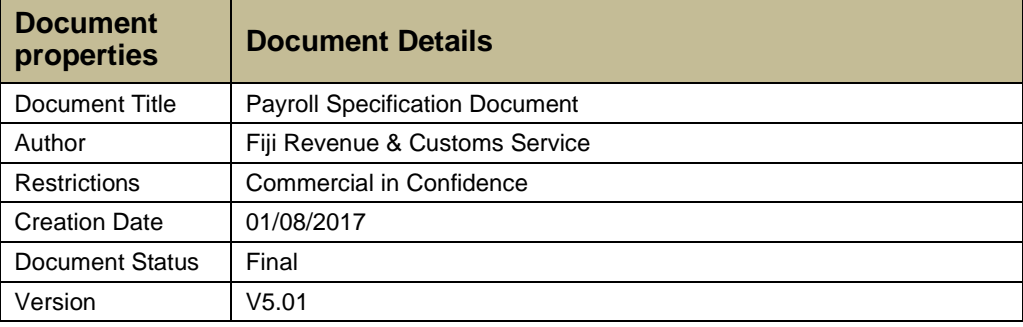

# **Contents**

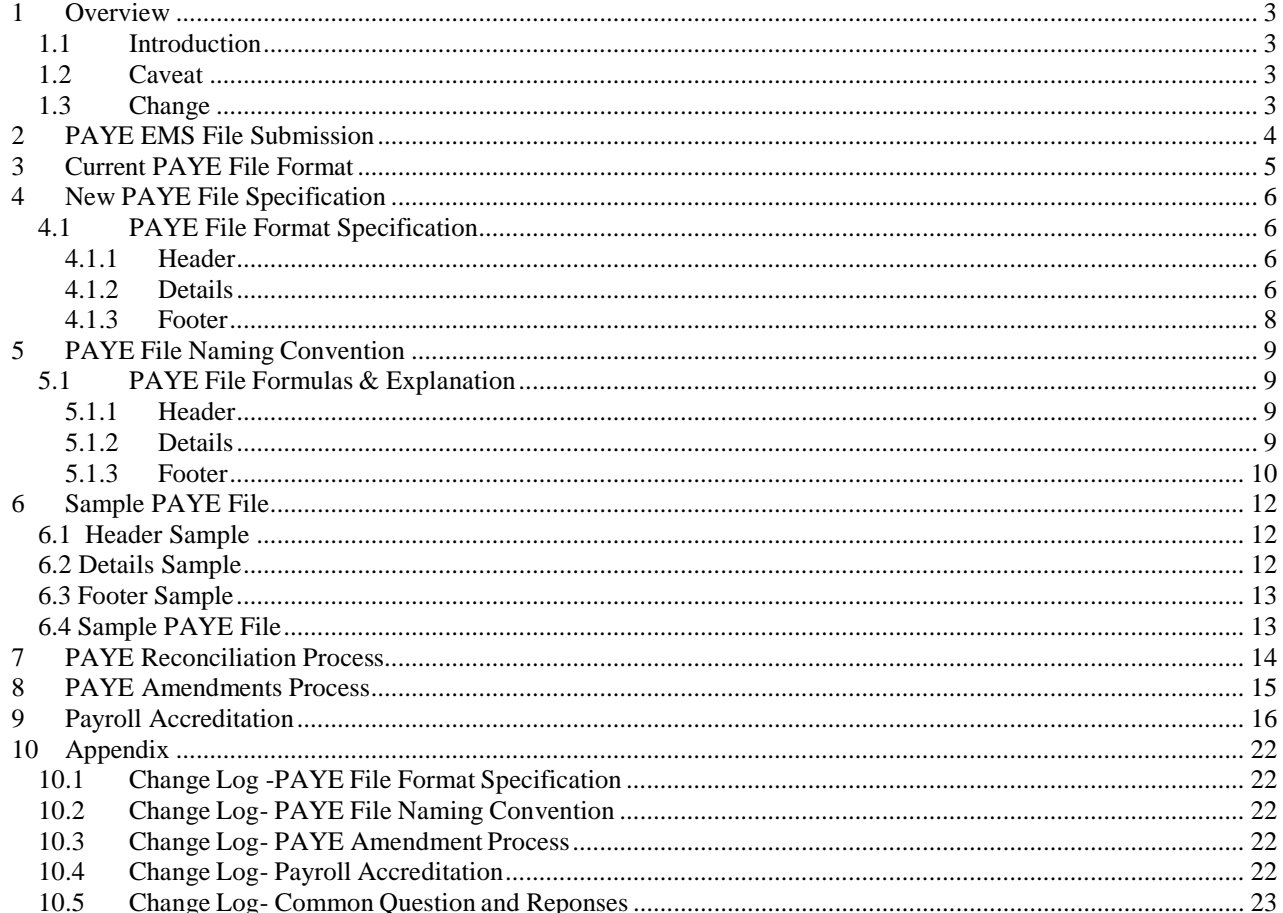

# <span id="page-2-0"></span>**1 Overview**

# <span id="page-2-1"></span>*1.1 Introduction*

FRCS electronic files submission service offers employers, tax agents and payroll bureaus a secure and convenient method of filing employer monthly Schedules.

This document provides the detailed specifications for the file format technical interface.

# <span id="page-2-2"></span>*1.2 Caveat*

Whilst every reasonable attempt has been made to ensure legislation has been correctly interpreted, this document is intended as a PAYE-File technical interface specification only.

We have included examples to assist you but these are not intended to be exhaustive and cover every possible factual situation that may occur.

Any updates to the final version of this specification will be posted on FRCS Website

Any developer queries regarding this specification can be directed to:

[developers@frcs.org.fj](mailto:developers@frca.org.fj)

# <span id="page-2-3"></span>*1.3 Change*

As noted above, from time to time FRCS make changes to the Inland Revenue Systems for a variety of reasons including changes to legislation.

Where modifications are made to the FRCS PAYE File Format Environment or to FRCS Systems, they will only be made after payroll software developers have been given the opportunity to provide comment and feedback.

This feedback will be used to assess impact and payroll software developers' implementation schedule, and to help inform Inland Revenue's decision on what is an appropriate notice period for implementation of changes.

# <span id="page-3-0"></span>**2 PAYE EMS File Submission**

PAYE EMS file will be sent on monthly basis to FRCS. Submission method of the file will be through email and all files submission can be directed to:

#### [payeems@frcs.org.fj](mailto:payeems@frca.org.fj)

Employer Monthly Schedule depicts, this schedule is filed monthly. The due dates for the EMS will be the last day of each month.

# <span id="page-4-0"></span>**3 Current PAYE File Format**

Current PAYE File Format will be utilised for Yearly Schedules Submitted by Employers. All schedules submitted will remain and maintain the current PAYE file format till the year end 2012. New PAYE File specification will only apply from 2013 and onwards.

# <span id="page-5-0"></span>**4 New PAYE File Specification**

The New PAYE file format will be divided into 3 parts which are the header, details and footer. The header will primarily contain details of the employer and PAYE file submission periods. Details will contain details of the individual employee and deductions and all other important information. Footer will contain details of the aggregate of all the deductions and other information.

# <span id="page-5-2"></span><span id="page-5-1"></span>*4.1 PAYE File Format Specification*

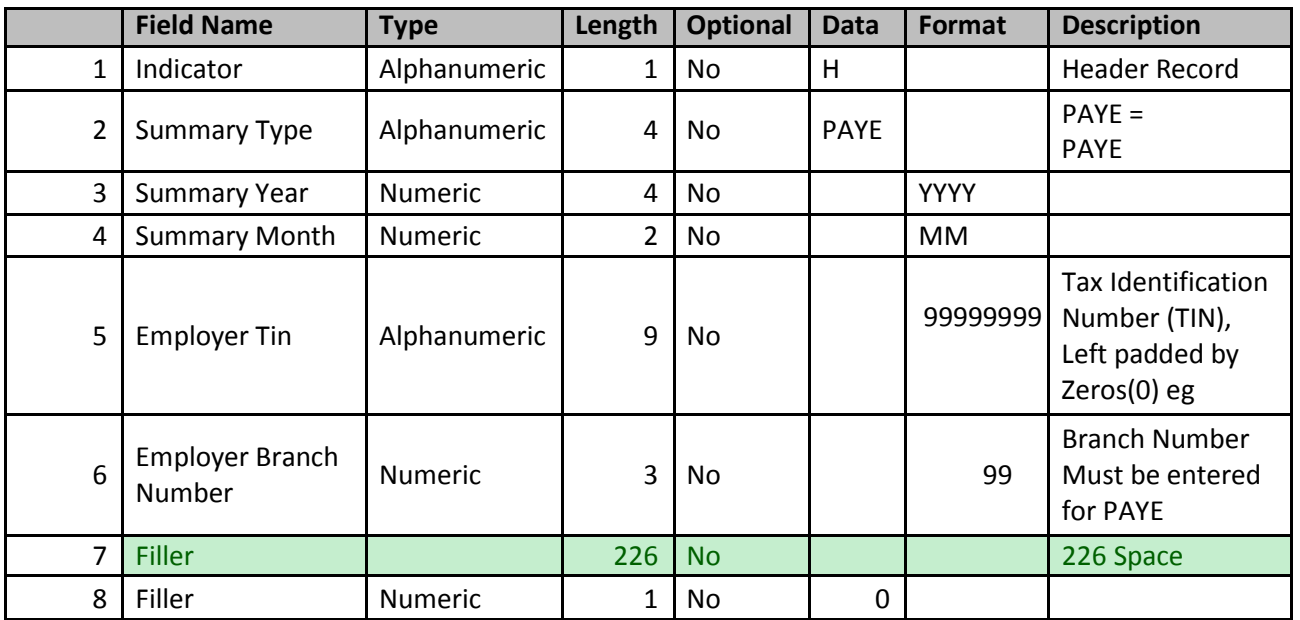

#### **4.1.1 Header**

#### <span id="page-5-3"></span>**4.1.2 Details**

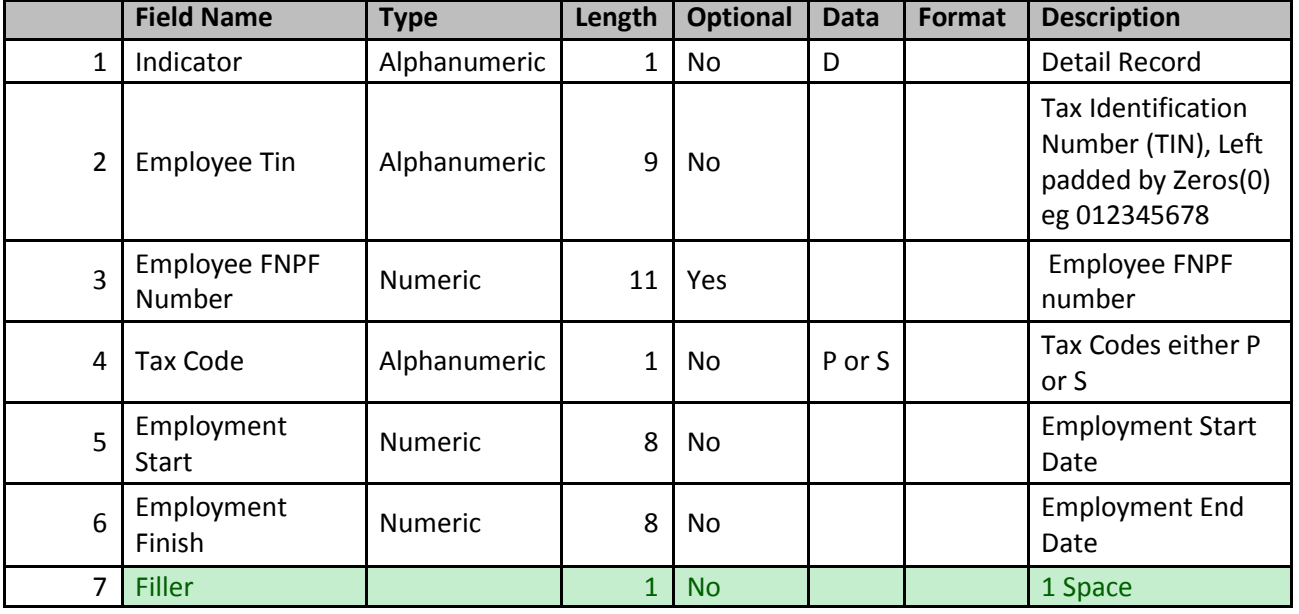

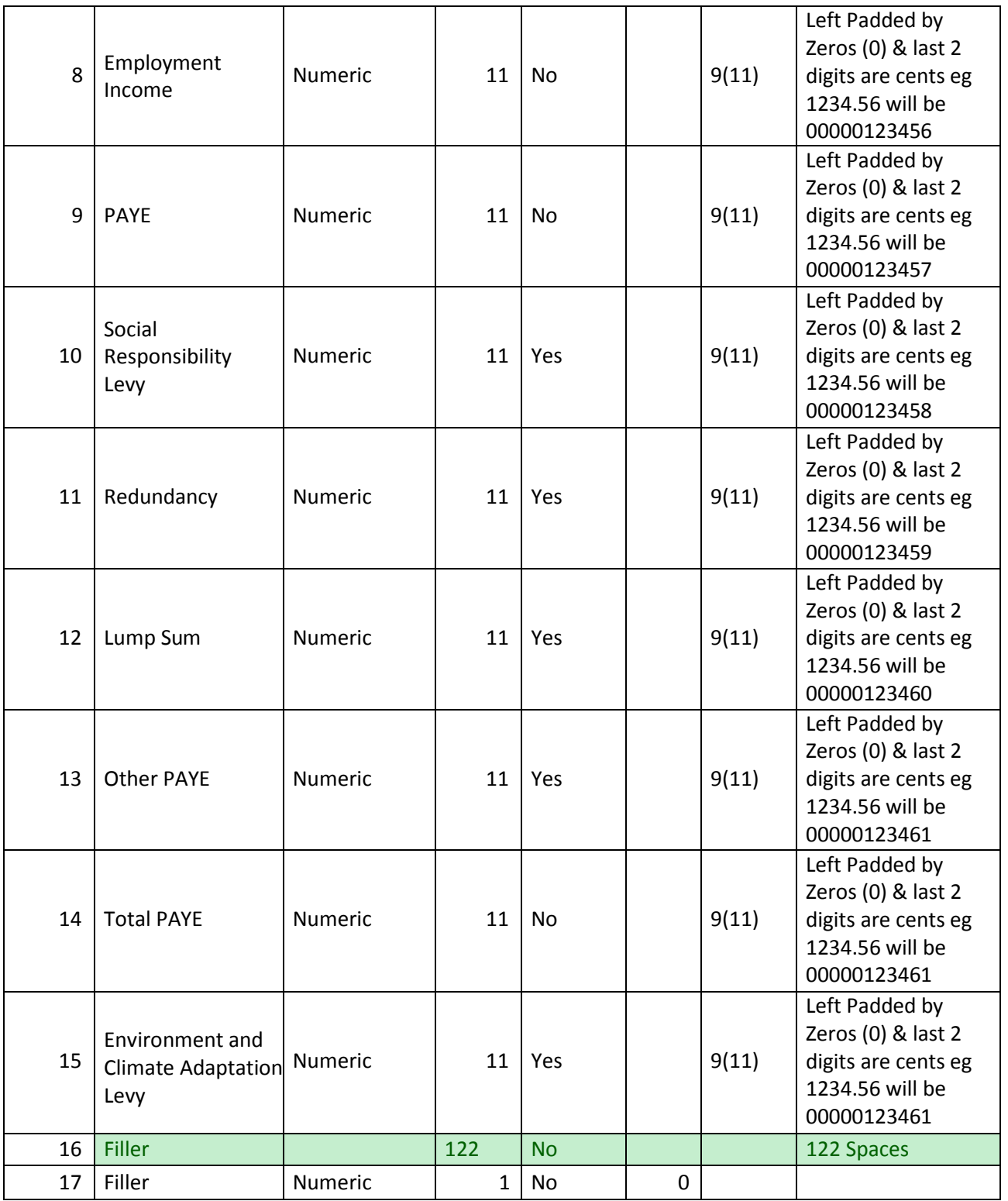

# **4.1.3 Footer**

<span id="page-7-0"></span>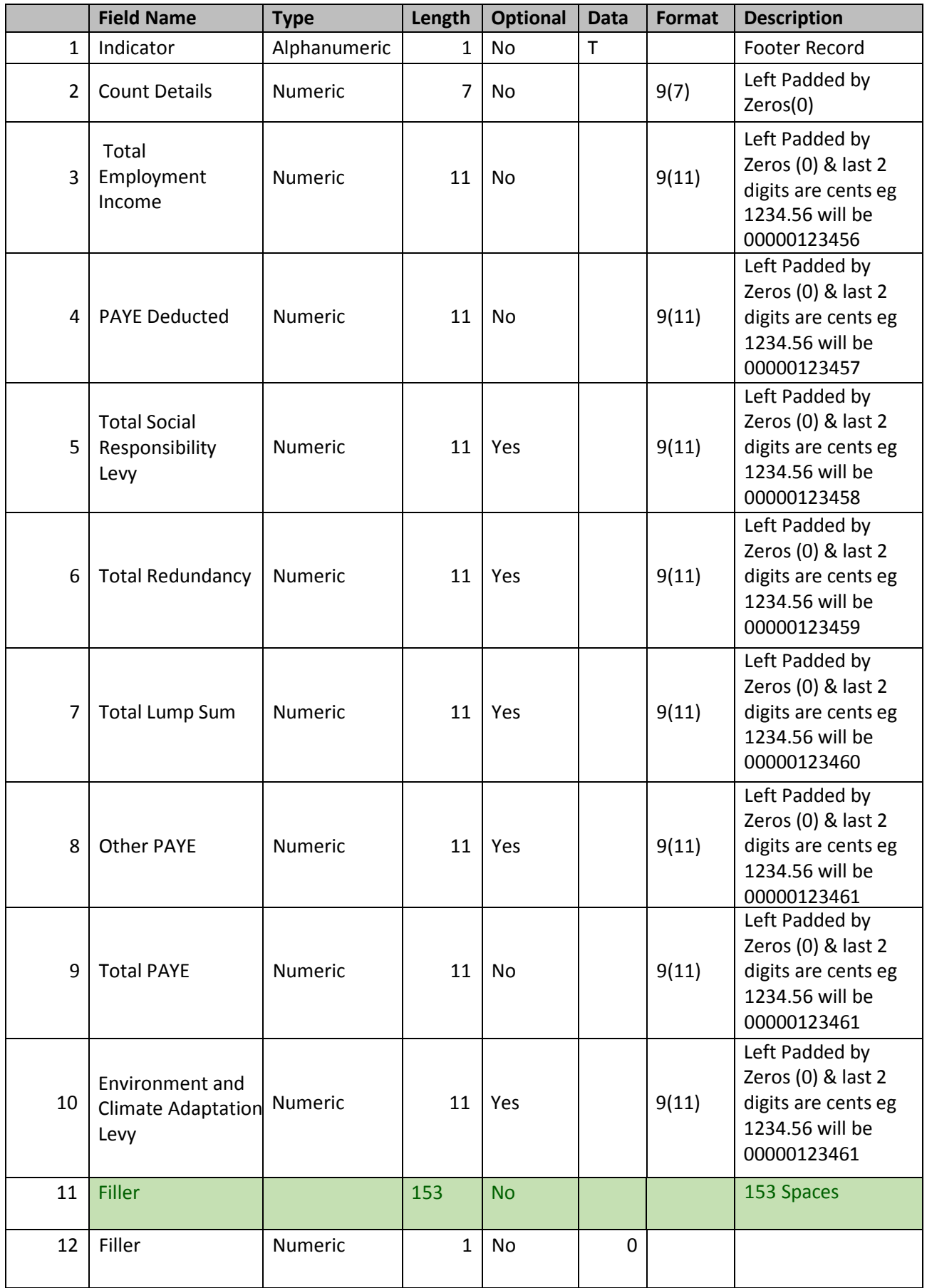

# <span id="page-8-0"></span>**5 PAYE File Naming Convention**

The notepad flat files have this naming system:

<TIN>-<Branch No>-<Summary Year>-<Summary Month>-<Sequence No>.txt

Example:

An employer with the following information:

- TIN =  $123456789$
- Branch= 099
- Summary Year = 2013
- Summary Month = 03
- \*Sequence No= 1

**Note**: Sequence No for PAYE EMS File should be incremental starting from 1, 2, 3...etc.

Will have the expected these file name generated:

#### **• 123456789-099-2013-03-1**

# <span id="page-8-1"></span>*5.1 PAYE File Formulas & Explanation*

Below is information of the specification of data values, calculation and important formulas. Information below is guideline for required data format, calculation and values

<span id="page-8-2"></span>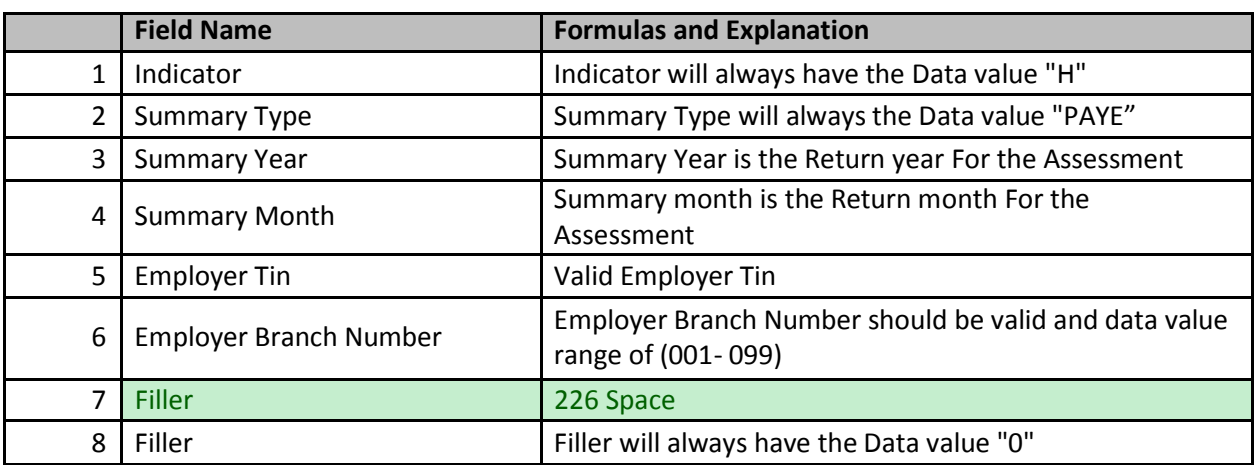

#### **5.1.1 Header**

#### **5.1.2 Details**

<span id="page-8-3"></span>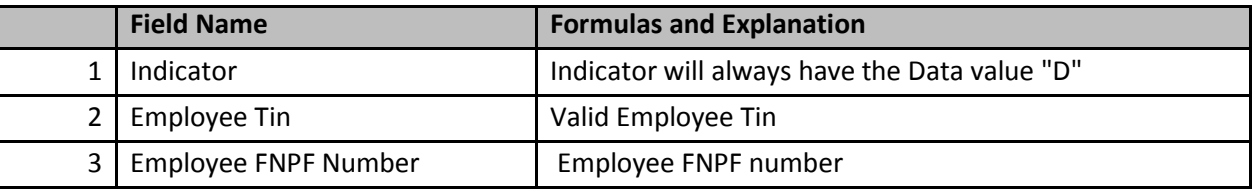

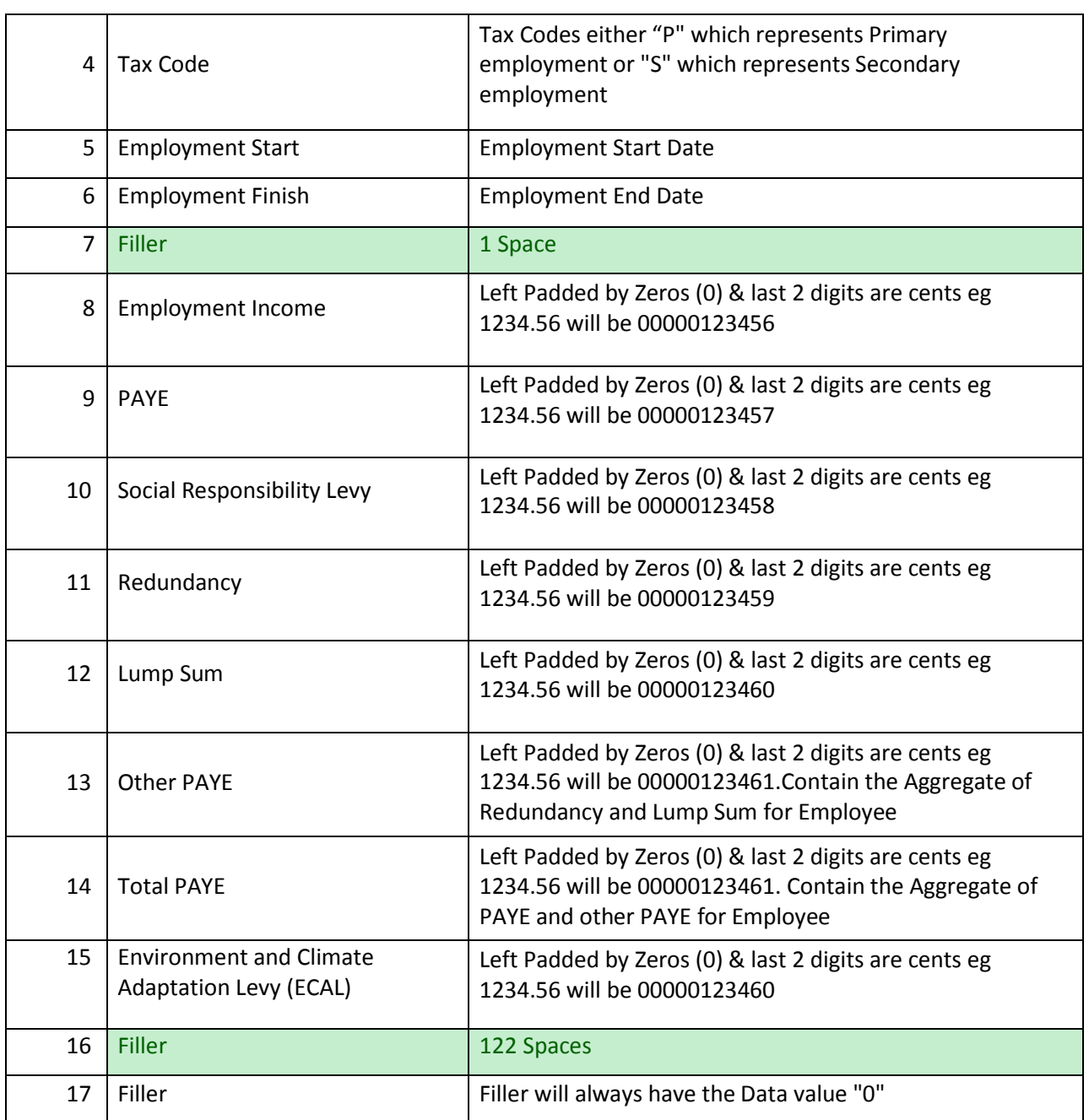

# <span id="page-9-0"></span>**5.1.3 Footer**

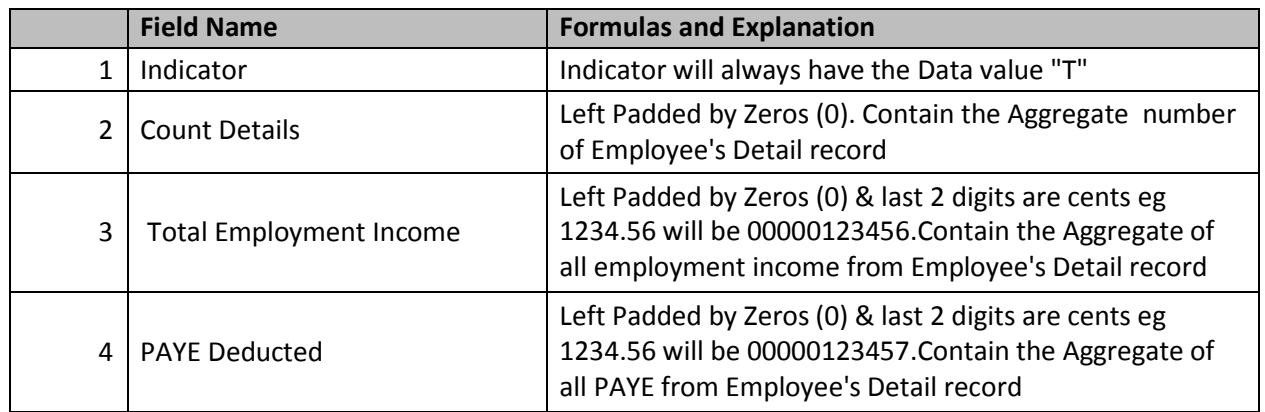

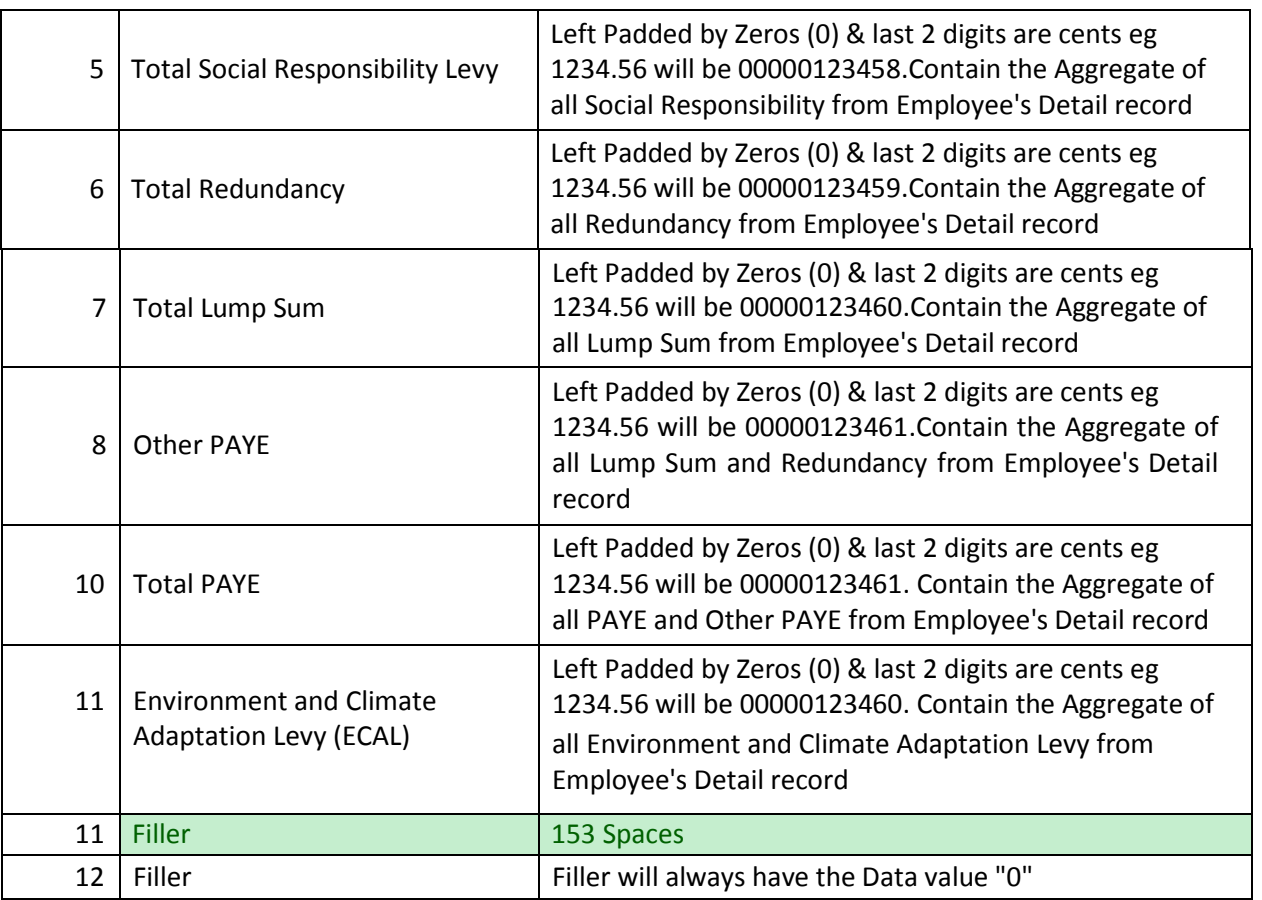

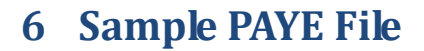

 **File Type:** NOTEPAD (FIXED WIDTH)  **File Format:** HEADER, DETAIL & FOOTER

# *6.1 Header Sample*

<span id="page-11-2"></span><span id="page-11-1"></span><span id="page-11-0"></span>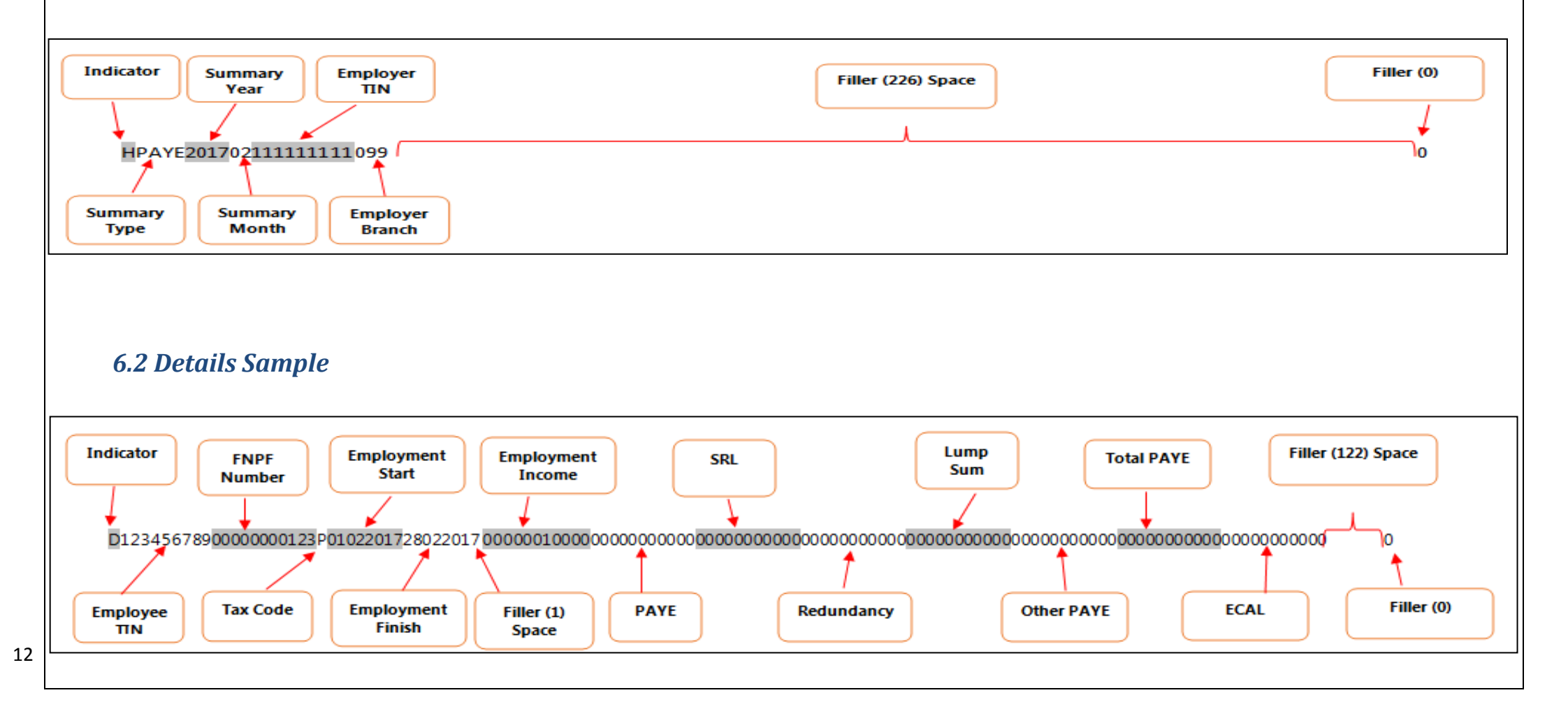

# *6.3 Footer Sample*

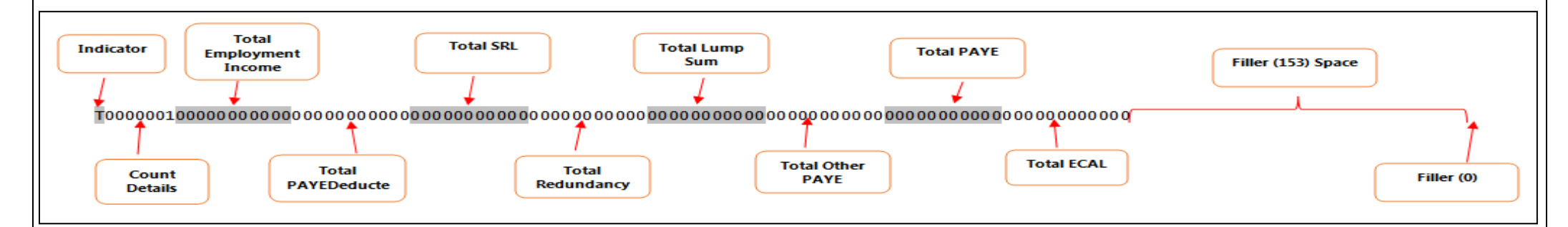

# *6.4 Sample PAYE File*

HPAYE2017021111111111099 0

D12345678900000000123P0102201728022017 0000000000000000000000000000000000000000000000000000000000000000000000000000000000000000 0

<span id="page-12-1"></span><span id="page-12-0"></span>T00000010000000000000000000000000000000000000000000000000000000000000000000000000000000000000000 0

# <span id="page-13-0"></span>**7 PAYE Reconciliation Process**

PAYE EMS files will be submitted on monthly basis to FRCS. This EMS files will be validated and uploaded in FRCS system. PAYE EMS Summary information will be reconciled with PAYE Payments as in Employer Remittance advice slip.

# <span id="page-14-0"></span>**8 PAYE Amendments Process**

#### **Electronic Employer Monthly Schedule (EMS) Amendment File Specification**

This section of the documents highlights the amendments to EMS Files send to FRCS. There will be no restriction to the number of EMS which can be sent to FRCS for the same period.

File Layout and Specification will remain same, which will comprise of the Header, Detail and Footer.

If any changes to the:

- **1. Header**
	- **Update** updating Incorrect information
- **2. Details**
	- **Additional**-adding new Employee Record
	- **Update** updating Incorrect information
	- **Deletion** Deleting of Existing Employee Record
- **3. Footer**
	- **Update** updating Incorrect information

New Amendment EMS file will be generated which will comprise of the all the Data.

Hence for the below EMS File**(123456789-099-2017-02-1)** if the Detail Record Start Date is changed from **01022017 to 02022017** and **New Employee Detail Record** is Added then then the New Amendment EMS**( 123456789-099-2017-02-2)**will be required.

#### **EMS File Name: 111111111-099-2017-02-1**

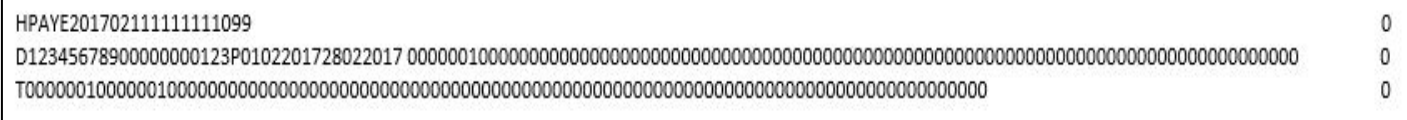

Amendment EMS files will reflect all the additional, Updates, deletion in the Header, Detail and Footer. The Entire file will be generated which will also reflect the changes.

#### **EMS File Name: 111111111-099-2017-02-2**

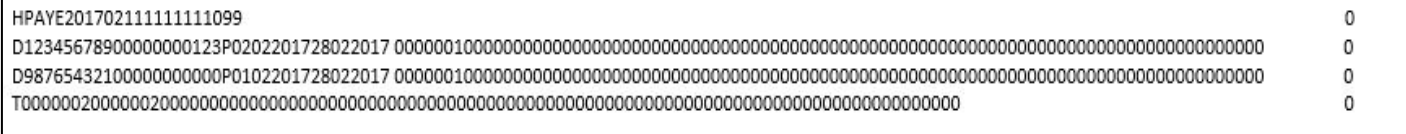

# <span id="page-15-0"></span>**9 Payroll Accreditation**

FRCS will provide all employer's and Payroll Software vendors with complete Payroll accreditation instruction guide. The guide will contain business case scenarios with information of employee's details and PAYE deductions. Employer for accreditation will be required to follow the instruction and generate PAYE EMS file and submit to FRCS.

FRCS will test PAYE EMS file and provide feedback. If the PAYE EMS files comply with FRCS accreditation requirements, Payroll Accreditation certificate will be issued. However if PAYE EMS files doesn't comply then FRCS will provide relevant feedback as to the issues found and request the Software Payroll Vendor to fix the issues.

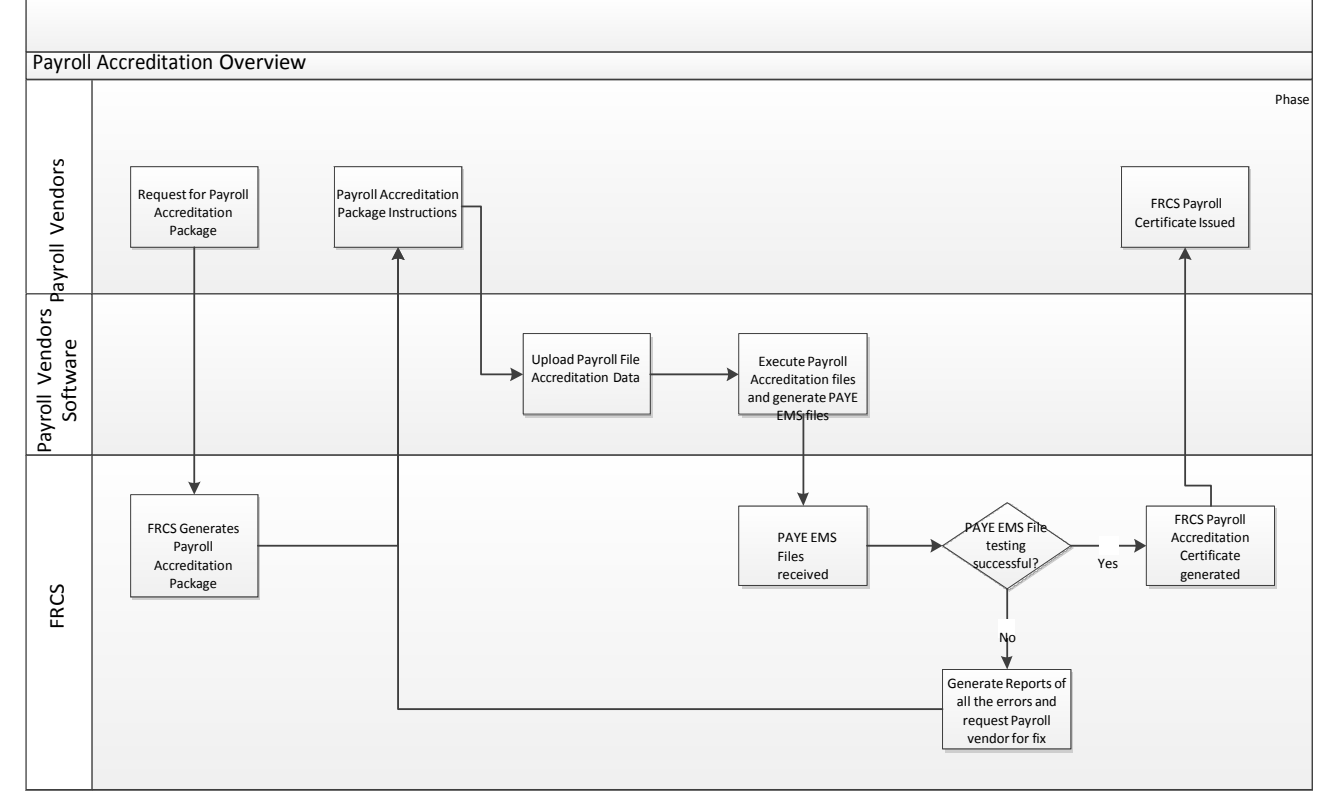

Below is the overview and brief process flow of the entire Payroll Accreditation process:

#### Below are the test Cases for which you required to generate your Electronic EMS and sent to FRCS for PAYROLL accreditation testing purpose. Please follow the below instructions.

#### **Instruction**

- 1. File Naming Convention: Use Your Tin Number and the File Naming Convention Provided in the Specification
- 2. Email your EMS to : [payrollcertification@frcs.org.fj](mailto:payrollcertification@frcs.org)
- 3. Use the below information to generate your EMS Files.

#### **Vendor Test Scenario 1- Employer Monthly Schedule (EMS)**

Company Your Ltd (Insert your Company Tin), Branch Number is 099 had seven employees. Based on the following scenarios prepare the EMS for April, 2013 filed on 25<sup>th</sup> May, 2013 as though the employees were:

For scenarios 1, 2, 3 & 5 is a residence taxpayer in Fiji for tax purposes and scenario 4 & 6 is a non**residence in Fiji for tax purposes.**

- (1) Taxpayer A: 01-23456-0-9
	- Started on 10/04/13
	- FNPF 2107697 (UG697) : \$1000
	- Has not filed Tax Code Declaration as at  $30<sup>th</sup>$  April, 2013
	- Gross Wages for the month of April, 2013: \$922
- (2) Taxpayer B: 02-34567-0-8
	- Started on 01/04/13
	- Has filed Tax Code Declaration as at  $30<sup>th</sup>$  April, 2013
	- Tax Code Declaration : P
	- Gross Wages for the month of April, 2013 :
		- i. 15/04/2013 \$730
		- ii. 30/04/2013 \$730
	- Received Cash Benefits on the 18<sup>th</sup> of April, 2013: \$500

#### (3) Taxpayer C: 03-12345-0-9

- Started on 01/04/13
- Has filed Tax Code Declaration as at  $30<sup>th</sup>$  April, 2013
- Tax Code Declaration: P
- Gross Wages for the month of April, 2013:
	- i. 05/04/2013 \$31,250
	- ii. 12/04/2013 \$35,000
	- iii. 19/04/2013 \$34,000
	- iv.  $26/04/2013$  \$24,750
- (4) Taxpayer D: 03-12345-0-6
	- Started on 10/04/13
	- Has filed Tax Code Declaration as at 30<sup>th</sup> April, 2013
	- Tax Code Declaration: P
	- Gross Wages for the month of April, 2013:
		- i. 12/04/2013 \$730
		- ii. 26/04/2013 \$730
	- Received Cash Benefits for April,2013 :
		- i.  $12/04/2013$  \$250
		- ii. 26/04/2013 \$250
	- Received Lump Sum on 26th April, 2013: \$6500
- (5) Taxpayer E: 03-12345-0-1
	- Started on 10/04/13
	- Has filed Tax Code Declaration as at  $30<sup>th</sup>$  March, 2013
	- Tax Code Declaration: P
	- Gross Wages for the month of April, 2013: \$1460

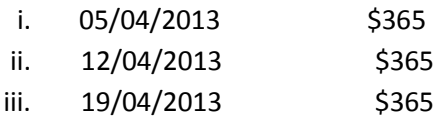

- iv. 26/04/2013 \$365
- Received Cash Benefits for April, 2013:

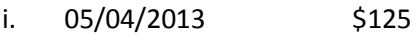

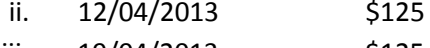

- iii. 19/04/2013 \$125
- iv. 26/04/2013 \$125
- Received Redundancy 0n 26<sup>th</sup> April, 2013: \$16500
- (6) Taxpayer F: 03-12345-0-5
	- Started on 10/04/13
	- Has filed Tax Code Declaration as at  $30<sup>th</sup>$  March, 2013
	- Tax Code Declaration: P
	- Gross Wages for the month of April, 2013: \$1460

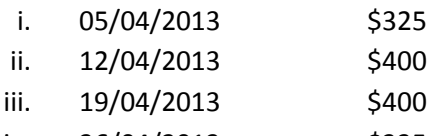

- iv. 26/04/2013 \$335
- Received Reimbursing Benefits on  $12<sup>th</sup>$  April, 2013: \$500
- Received Redundancy on 26<sup>th</sup> April, 2013: \$16500
- Working Part Time at Company ABC (50-12345-0-6) and paid \$400 on the 23rd of April, 2013.

#### **Vendor Test Scenario 2- Amended Employer Monthly Schedule (EMS)**

#### Note: This is Amended EMS. Data which is altered has being highlighted in red.

Company Your Ltd (Insert your Company Tin), Branch Number is 099 had seven employees. Based on the following scenarios prepare the EMS for April, 2013 filed on  $25<sup>th</sup>$  May, 2013 as though the employees were:

#### For scenarios 1, 2, 3 & 5 is a residence taxpayer in Fiji for tax purposes and scenario 4, 6 & 7 is a **non-residence in Fiji for tax purposes.**

- (1) Taxpayer A: 01-23456-0-9
	- Started on 10/04/13
	- FNPF 2107697 (UG697) : \$1000
	- Has not filed Tax Code Declaration as at  $30<sup>th</sup>$  April, 2013
	- Gross Wages for the month of April, 2013: \$922
- (2) Taxpayer B: 02-34567-0-8
	- Started on 01/04/13
	- Has filed Tax Code Declaration as at  $30<sup>th</sup>$  April, 2013
	- Tax Code Declaration : P
	- Gross Wages for the month of April, 2013 :
		- **i. 15/04/2013 \$830**
			- ii. 30/04/2013 \$730
	- Received Cash Benefits on the 18<sup>th</sup> of April, 2013: \$400

#### (3) Taxpayer C: 03-12345-0-9

- Started on 01/04/13
- Has filed Tax Code Declaration as at  $30<sup>th</sup>$  April, 2013
- Tax Code Declaration: P
- Gross Wages for the month of April, 2013:
	- v. 05/04/2013 \$31,250
- vi. 12/04/2013 \$35,000
- vii. 19/04/2013 \$34,000
- viii. 26/04/2013 \$24,750
- (4) Taxpayer D: 03-12345-0-6
	- Started on 10/04/13
	- Has filed Tax Code Declaration as at 30<sup>th</sup> April, 2013
	- Tax Code Declaration: P
	- Gross Wages for the month of April, 2013:
		- iii. 12/04/2013 \$730
		- iv. 26/04/2013 \$730
	- Received Cash Benefits for April,2013 :
		- iii. 12/04/2013 \$250
		- iv. 26/04/2013 \$250
- Received Lump Sum on 26th April, 2013: \$6500
- (5) Taxpayer E: 03-12345-0-1
	- Started on 10/04/13
	- Has filed Tax Code Declaration as at  $30<sup>th</sup>$  March, 2013
	- Tax Code Declaration: P
	- Gross Wages for the month of April, 2013: \$1460

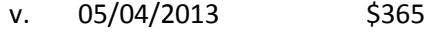

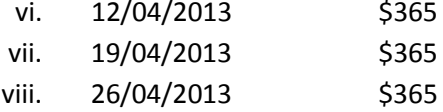

• Received Cash Benefits for April, 2013:

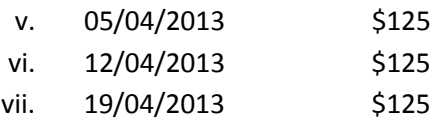

- viii. 26/04/2013 \$125
- Received Redundancy 0n  $26^{th}$  April, 2013: \$16500
- (6) Taxpayer F: 03-12345-0-5
	- Started on 10/04/13
	- Has filed Tax Code Declaration as at  $30<sup>th</sup>$  March, 2013
	- Tax Code Declaration: P
	- Gross Wages for the month of April, 2013: \$1460

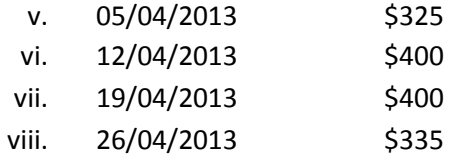

- Received Reimbursing Benefits on 12<sup>th</sup> April, 2013: \$500
- Received Redundancy on 26<sup>th</sup> April, 2013: \$16500
- Working Part Time at Company ABC (50-12345-0-6) and paid \$400 on the 23rd of April, 2013.

#### **(7) Taxpayer G: 03-12345-0-8**

- **Started on 01/04/13**
- **Has filed Tax Code Declaration as at 4th April,2013**
- **Tax Code Declaration: P**
- **Gross Wages for the month of April, 2013:**

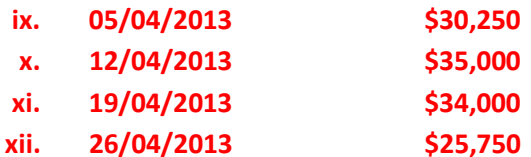

- **Received Cash Benefits on the 19th of April, 2013: \$500**
- **Received Cash Benefits on the 19th of April, 2013: \$500**

Any queries for Payroll Accreditation instruction guide can be directed to:

[payrollcertification@frcs.org.fj](mailto:payrollcertification@frca.org.fj)

# <span id="page-21-0"></span>**10 Appendix**

Below is summary of the changes update in the documents from the last payroll specification version. All this changes have being update in the documents.

# <span id="page-21-1"></span>*10.1Change Log -PAYE File Format Specification*

- 1. **Header-** No major changes made to any of the fields however the fillers spaces length has changed.
- **2. Details-** Provision for any allowance will be removed. The following fields in the PAYE file will be removed:

#### **Removal for the PAYE File-**

- 1. Spouse Tin
- 2. Dependable Child Allowance
- 3. Dependable Child Tin

#### **Addition for the PAYE file-**

- 1. Environment and Climate Adaptation Levy (ECAL)
- **3. Footer-** Provision for Total Dependable Child allowance will be removed and Fillers spaces length has changed. The following fields in the PAYE file will be removed:
	- **Removal for the PAYE File-**
		- 1. Total Dependable Child Allowance

#### **Addition for the PAYE file-**

1.Total Environment and Climate Adaptation Levy (ECAL)

# <span id="page-21-2"></span>*10.2Change Log- PAYE File Naming Convention*

The notepad flat files have this naming convention. Instead on the month initial first for the files, Now Summary Year will be first followed by the Summary Month:

<TIN>-<Branch No>-<Summary Year>-<Summary Month>-<Sequence No>.txt

# <span id="page-21-3"></span>*10.3Change Log- PAYE Amendment Process*

Electronic Employer Monthly Schedule (EMS) amendment file specification was not provided in the 2 initial release of the specification. The specification remains the same however the amendment file will be overwrite existing data and reflecting all changes.

# <span id="page-21-4"></span>*10.4Change Log- Payroll Accreditation*

Payroll accreditation test scenarios are updated. 2 scenarios is added for which the Vendors will be required to submit EMS's for Accreditation.

# *10.5Change Log- Common Question and Reponses*

<span id="page-22-0"></span>Below are some common question and response by FRCS PAYE team in regards to PAYE as Final Tax. Some of the question relates to PAYE Processing and Electronic EMS. This can be used as reference guide for your queries.

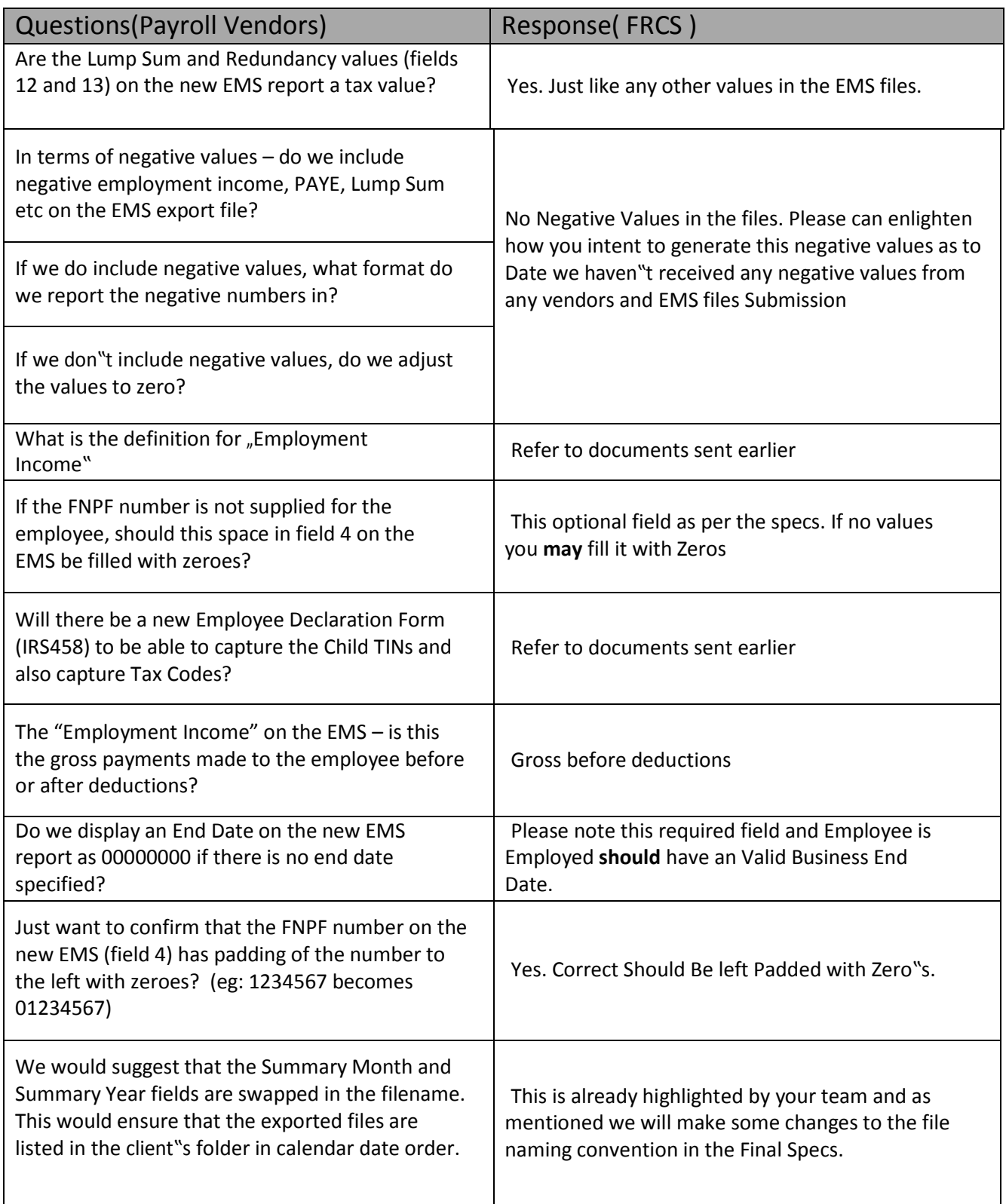

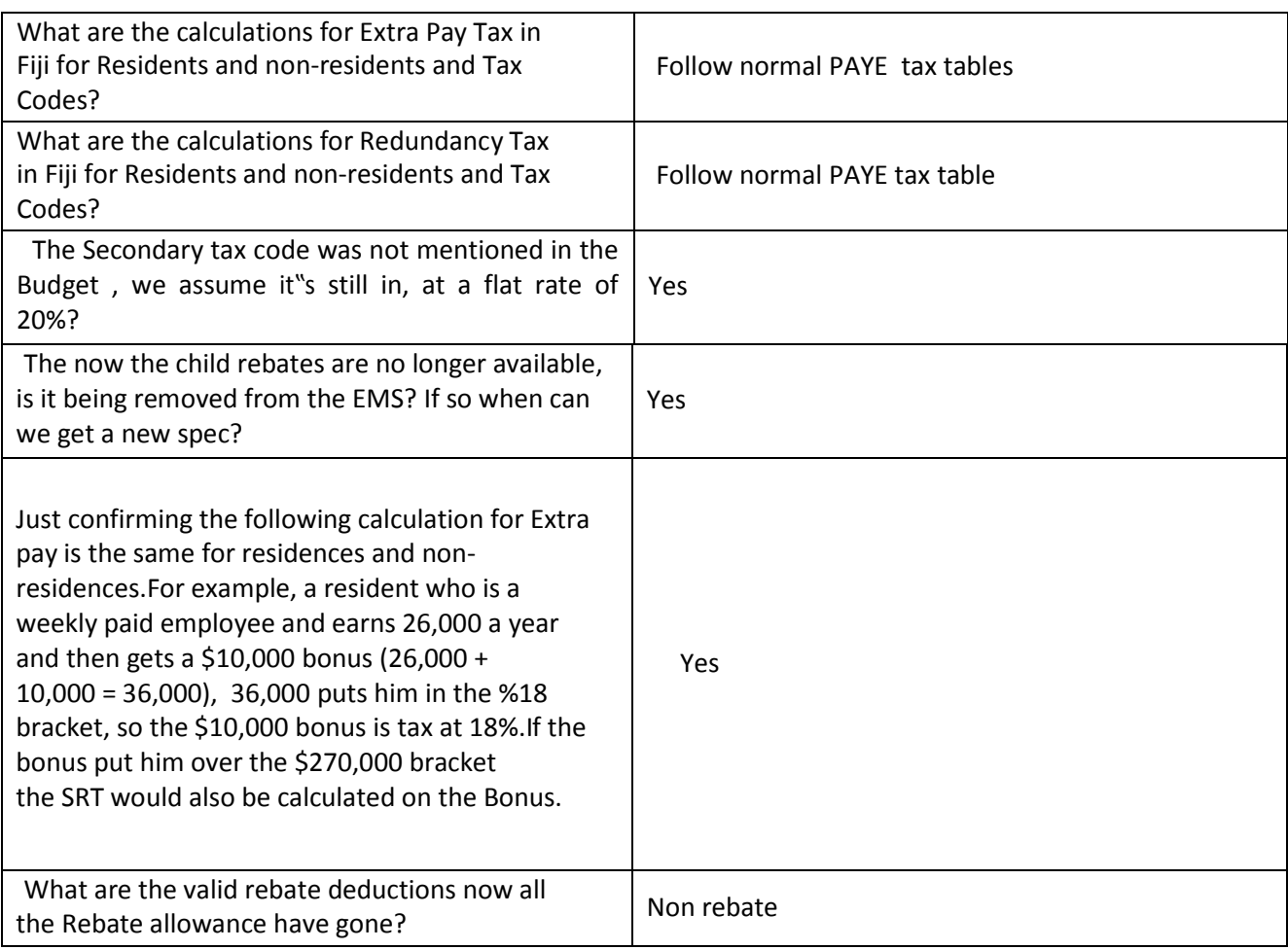